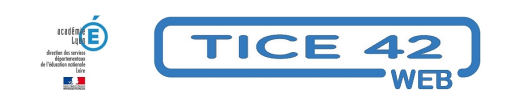

## **Les appli'quai 42**

- Faire la classe avec le numérique - Préparer sa classe - Maîtriser les logiciels -

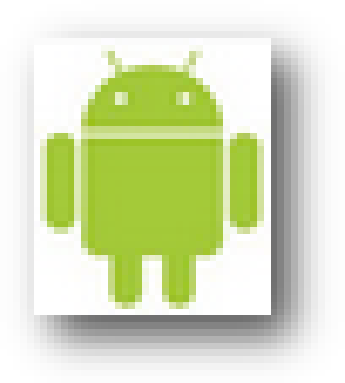

Date de mise en ligne : jeudi 2 février 2017

**Copyright © TICE 42 - Tous droits réservés**

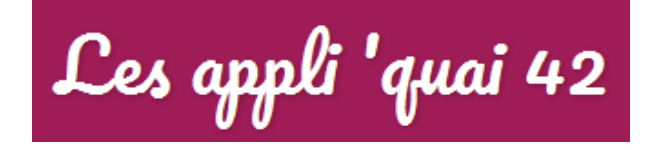

**–** Les applications proposées ont été **sélectionnées** [à partir de critères portant sur le](https://appliquai42.wordpress.com) fond, la forme et les qualités de médiation.

**–** Dans la rubrique "enfants", on trouve celle qui sont utilisables à l'école primaire.

**–** Les applications proposées sont en générale payantes.

**–** On peut tester ces applications lors des ateliers numériques dans les bibliothèques de la Loire

• accès à la sélection